### get**more**math!

#### Goal:

To expose students to the Get More Math student application and to familiarize them with vocabulary and app details.

#### Materials:

- Devices (Chromebooks/iPads/computers)
- Student Scavenger Hunt Worksheet (attached)

#### Lesson:

#### Before Class....

- 1. First, we must build our Mixed Review. To do this, create a Practice Set and call it "Mixed Review Demo Skills." Choose 7 skills that are very easy for your students (consider a grade level or two below their current grade level). Set the points per skill to 1. This should make a Practice Set Goal of 7. Click "Do Now" (Start) to release these skills to your students. They are now part of their Mixed Review.
- 2. Now we will create the ACTUAL Practice Set that we want our students to practice. Let's call this "Practice Day 1." Include 3 SIMPLE skills that your students will easily answer in this practice set (don't repeat the skills you've already used in Step 1). Be sure to set the points per skill to 4, so that your Practice Set Goal is 12.
- 3. Start the Practice Set for the same class that you chose in Step 1.

#### During Class....

- 4. Pass out the Student Scavenger Hunt Lesson Plan.
- 5. Explain that GMM will be used frequently this year following your instruction to provide high quality practice for the students and will give both you and your students immediate feedback on how they're doing. Explain that the purpose of this activity is for them to understand the basics on how the application works!
- 6. Students can then log into their GMM accounts and begin the worksheet. Emphasize that students need to complete the task column in order! Your students should see "Practice Day 1" on their screens. When they make it to Mixed Review, they should see the 3 simple skills in addition to the other 7 skills you added in step 1.
- 7. Allow your students 15-20 minutes to play in the app and answer the questions on the worksheet.
- 8. Monitor and assist as needed.
- 9. Once most of your students have worked through the worksheet, collect your students to go over the answers and discuss the important points of GMM (use attached Answer Key).
- 10. Please consult the short video linked to this lesson plan to make sure that YOU understand all the features you are asking your students to explore.
- 11. Tomorrow, you can start with a real lesson, instruction, and practice set. Be sure to go into Mixed Review for that class and delete all the skills that you added in order to implement this lesson.

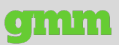

# getmoremath! Student Scavenger Hunt

#### Read the tasks in order and do as directed.

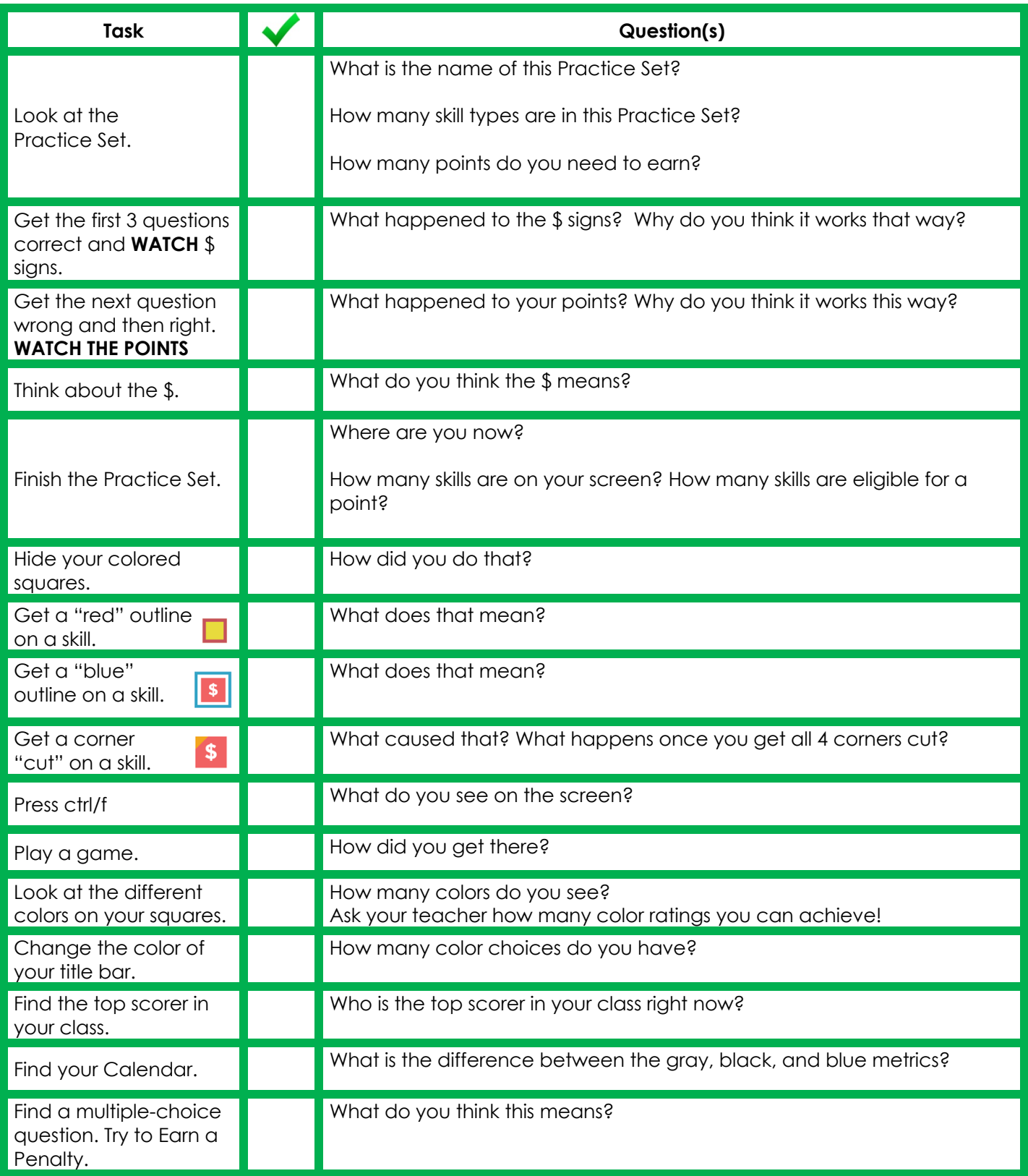

## get**moremath!**

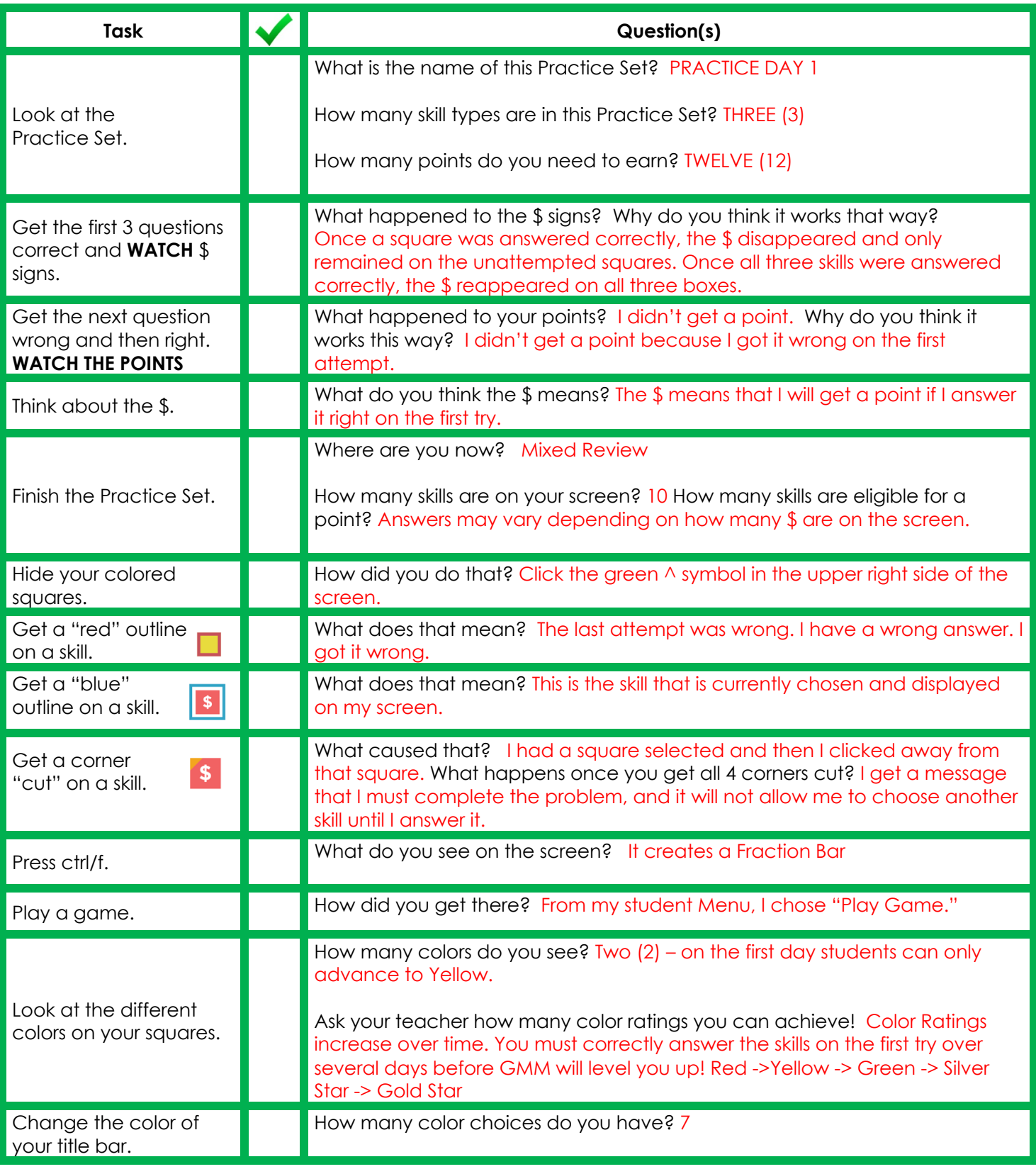

### getMOYemath!

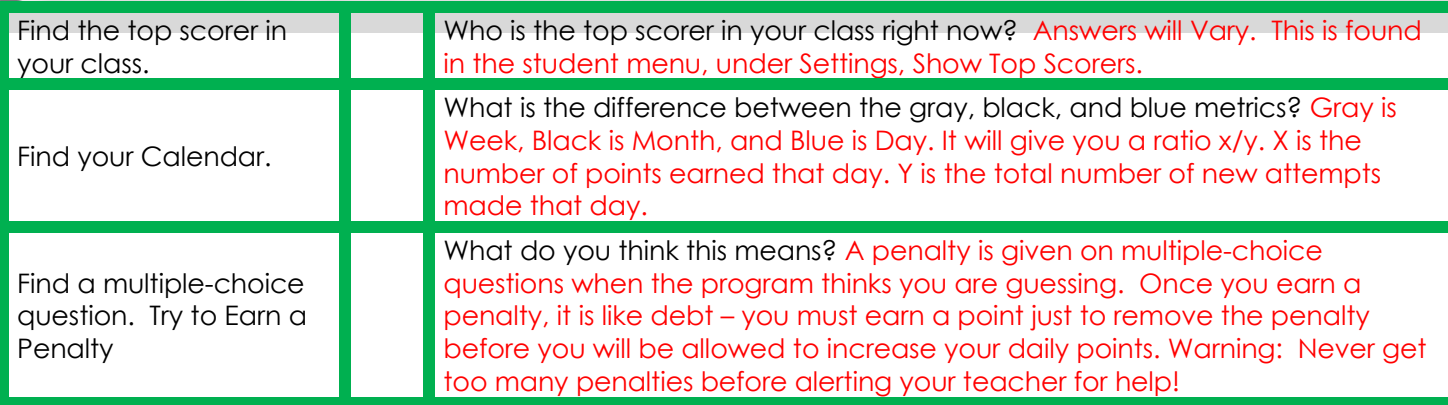

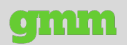